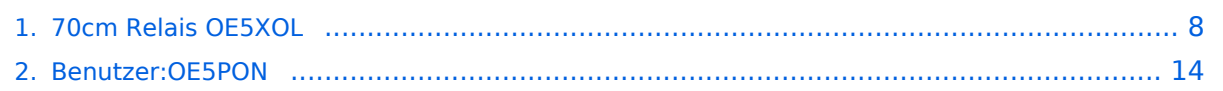

## **70cm Relais OE5XOL**

[Versionsgeschichte interaktiv durchsuchen](https://wiki.oevsv.at) [VisuellWikitext](https://wiki.oevsv.at)

#### **[Version vom 23. Mai 2020, 08:30 Uhr](#page-7-0) [\(Qu](#page-7-0) [elltext anzeigen\)](#page-7-0)** [OE5PON](#page-13-0) [\(Diskussion](https://wiki.oevsv.at/w/index.php?title=Benutzer_Diskussion:OE5PON&action=view) | [Beiträge\)](https://wiki.oevsv.at/wiki/Spezial:Beitr%C3%A4ge/OE5PON)

[← Zum vorherigen Versionsunterschied](#page-7-0)

### **[Aktuelle Version vom 7. November 2021,](#page-7-0)  [17:08 Uhr](#page-7-0) [\(Quelltext anzeigen\)](#page-7-0)** [OE5PON](#page-13-0) ([Diskussion](https://wiki.oevsv.at/w/index.php?title=Benutzer_Diskussion:OE5PON&action=view) | [Beiträge](https://wiki.oevsv.at/wiki/Spezial:Beitr%C3%A4ge/OE5PON))

K (Link DG-ID) [Markierung](https://wiki.oevsv.at/wiki/Spezial:Markierungen): [Visuelle Bearbeitung](https://wiki.oevsv.at/w/index.php?title=Project:VisualEditor&action=view)

(11 dazwischenliegende Versionen desselben Benutzers werden nicht angezeigt)

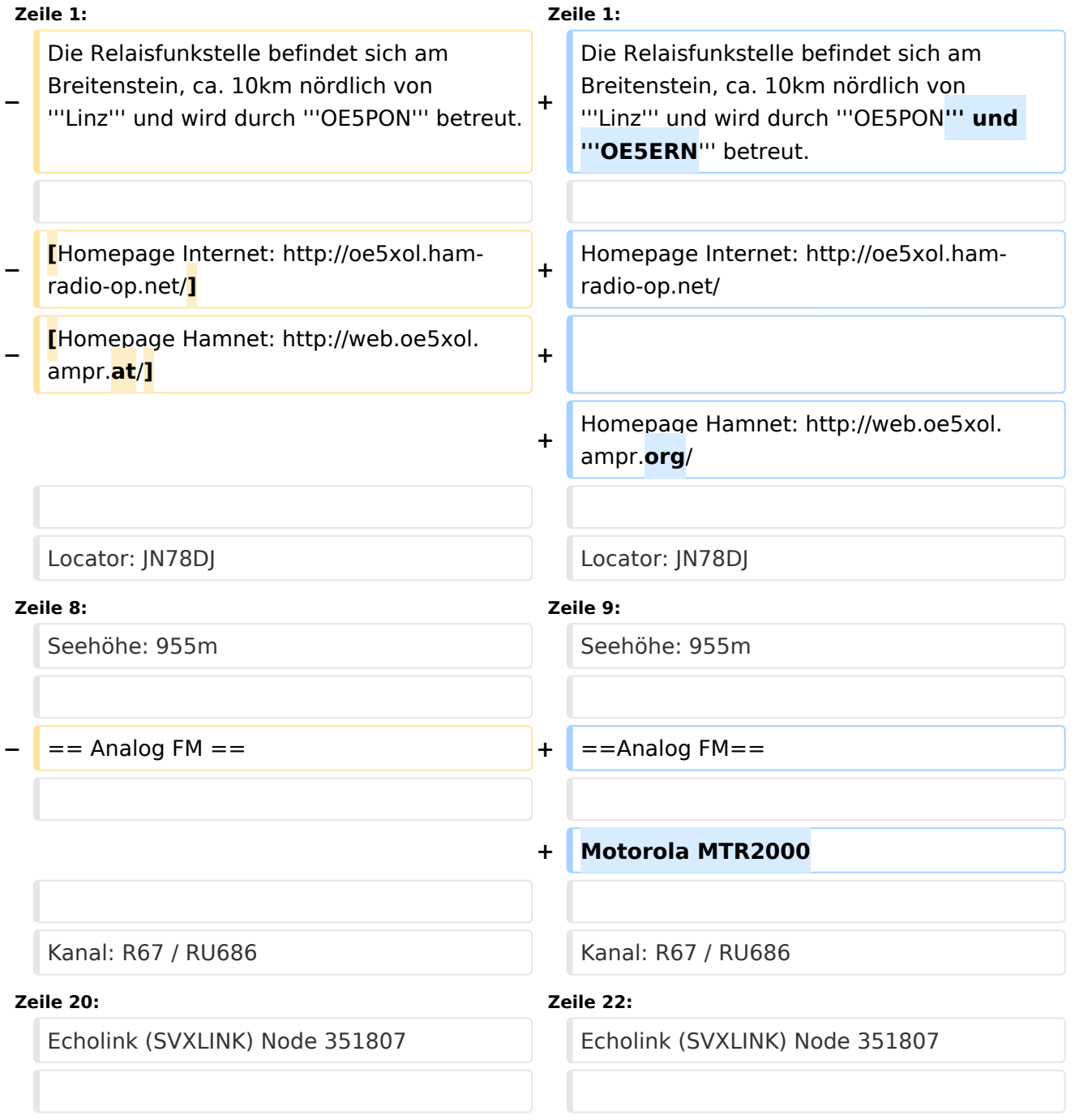

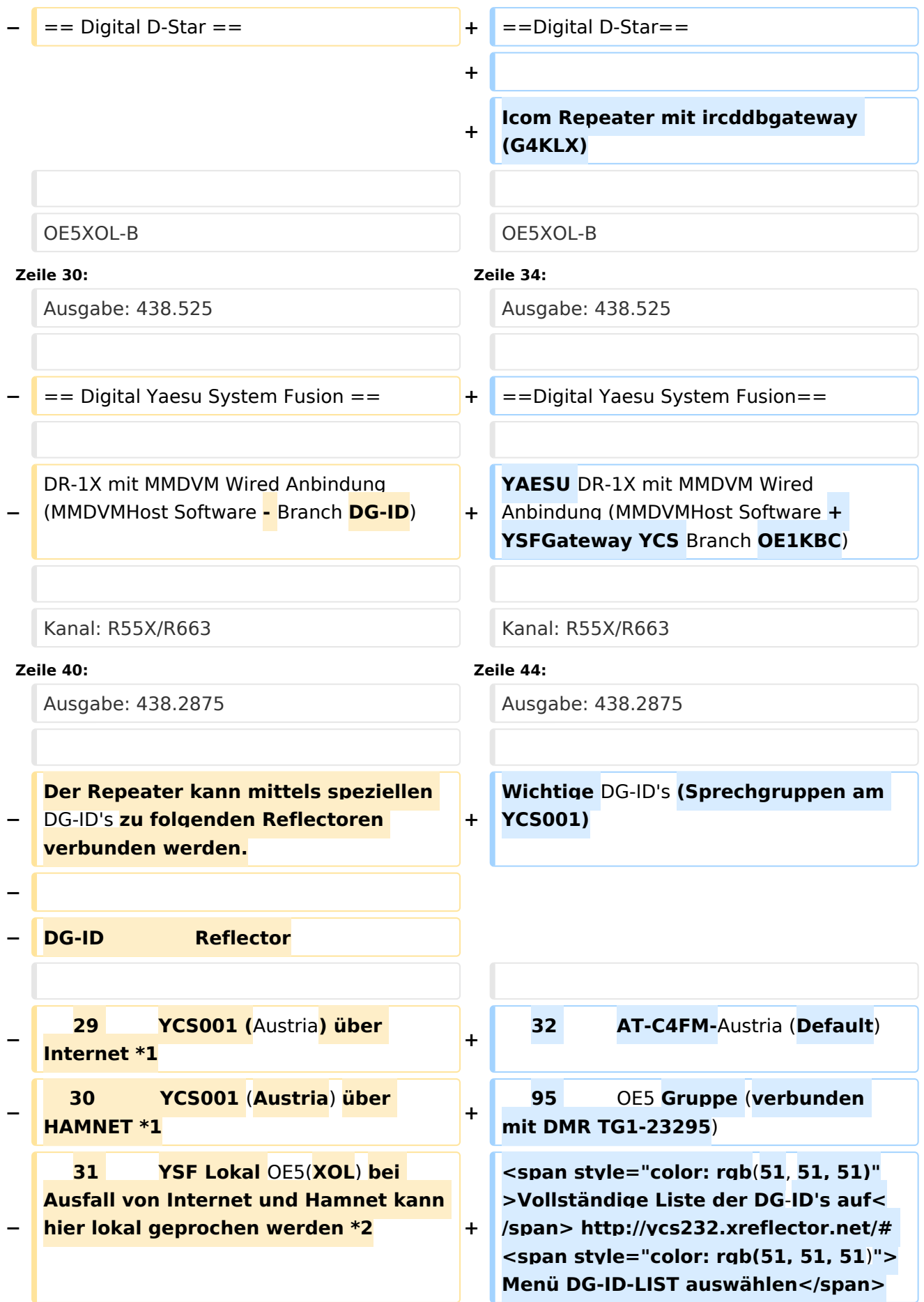

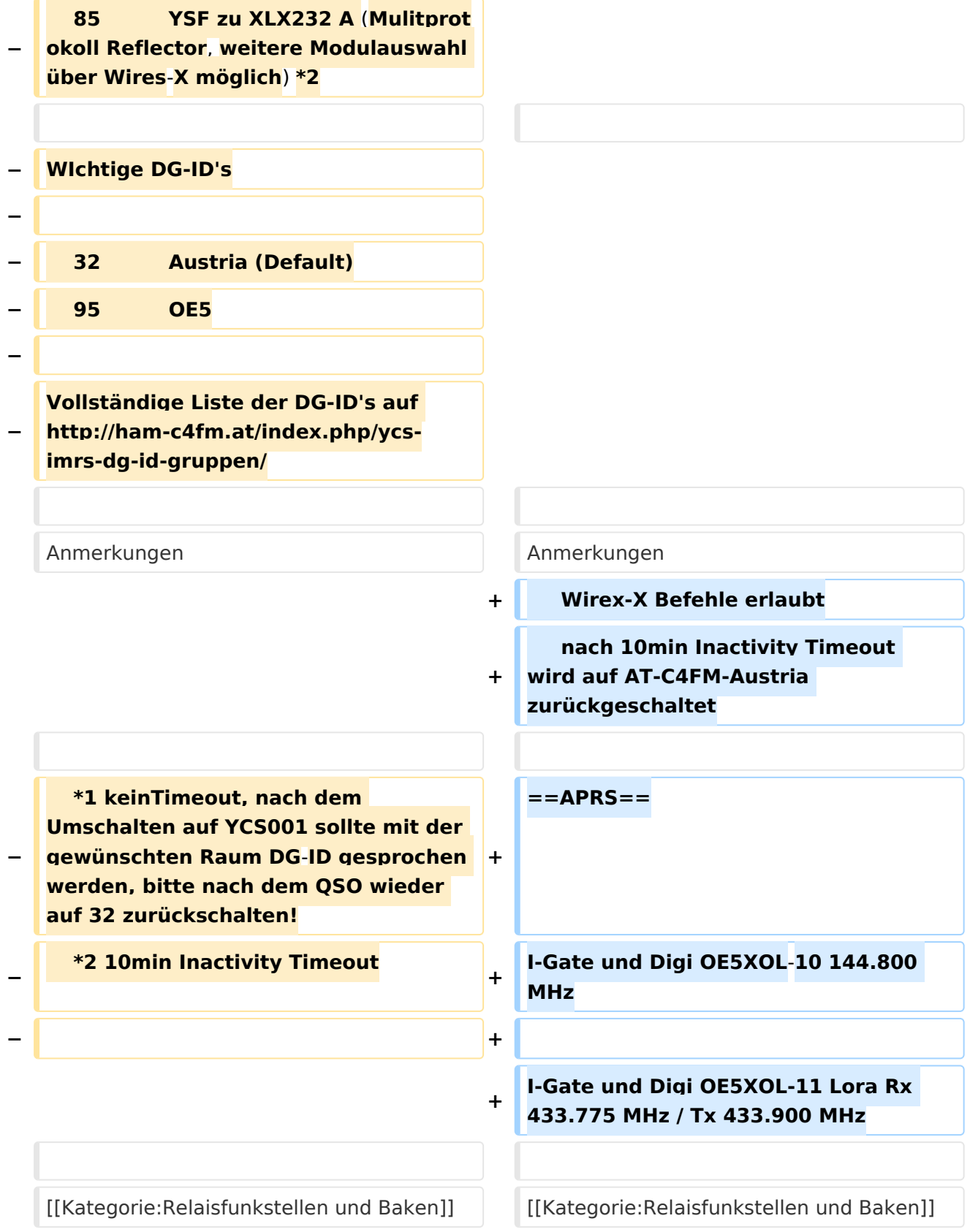

### Aktuelle Version vom 7. November 2021, 17:08 Uhr

Die Relaisfunkstelle befindet sich am Breitenstein, ca. 10km nördlich von **Linz** und wird durch **OE5PON** und **OE5ERN** betreut.

Homepage Internet: <http://oe5xol.ham-radio-op.net/>

Homepage Hamnet: <http://web.oe5xol.ampr.org/>

Locator: JN78DJ

Seehöhe: 955m

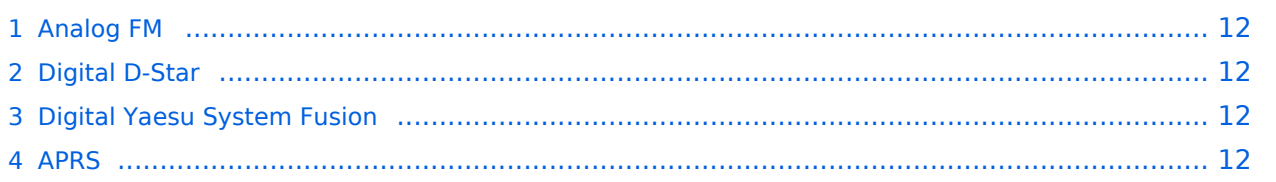

### Analog FM

Motorola MTR2000

Kanal: R67 / RU686

Eingabe: 430.975

Ausgabe: 438.575

Es wird ein **123Hz-CTCSS-Subaudioton** benötigt, um dieses Relais zu öffnen. Echolink (SVXLINK) Node 351807

### Digital D-Star

Icom Repeater mit ircddbgateway (G4KLX)

OE5XOL-B

Kanal: R65/R682

Eingabe: 430.925

Ausgabe: 438.525

#### Digital Yaesu System Fusion

YAESU DR-1X mit MMDVM Wired Anbindung (MMDVMHost Software + YSFGateway YCS Branch OE1KBC)

Kanal: R55X/R663

Eingabe: 430.6875

Ausgabe: 438.2875

Wichtige DG-ID's (Sprechgruppen am YCS001)

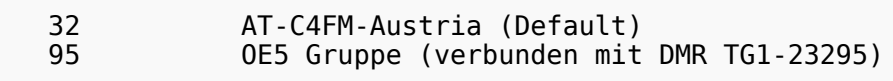

Vollständige Liste der DG-ID's auf <http://ycs232.xreflector.net/#> Menü DG-ID-LIST auswählen

#### Anmerkungen

 Wirex-X Befehle erlaubt nach 10min Inactivity Timeout wird auf AT-C4FM-Austria zurückgeschaltet

#### APRS

I-Gate und Digi OE5XOL-10 144.800 MHz

I-Gate und Digi OE5XOL-11 Lora Rx 433.775 MHz / Tx 433.900 MHz

### <span id="page-7-0"></span>**70cm Relais OE5XOL: Unterschied zwischen den Versionen**

[Versionsgeschichte interaktiv durchsuchen](https://wiki.oevsv.at) [VisuellWikitext](https://wiki.oevsv.at)

**[Version vom 23. Mai 2020, 08:30 Uhr](#page-7-0) [\(Qu](#page-7-0) [elltext anzeigen\)](#page-7-0)** [OE5PON](#page-13-0) [\(Diskussion](https://wiki.oevsv.at/w/index.php?title=Benutzer_Diskussion:OE5PON&action=view) | [Beiträge\)](https://wiki.oevsv.at/wiki/Spezial:Beitr%C3%A4ge/OE5PON)

[← Zum vorherigen Versionsunterschied](#page-7-0)

**[Aktuelle Version vom 7. November 2021,](#page-7-0)  [17:08 Uhr](#page-7-0) [\(Quelltext anzeigen\)](#page-7-0)** [OE5PON](#page-13-0) ([Diskussion](https://wiki.oevsv.at/w/index.php?title=Benutzer_Diskussion:OE5PON&action=view) | [Beiträge](https://wiki.oevsv.at/wiki/Spezial:Beitr%C3%A4ge/OE5PON)) K (Link DG-ID) [Markierung](https://wiki.oevsv.at/wiki/Spezial:Markierungen): [Visuelle Bearbeitung](https://wiki.oevsv.at/w/index.php?title=Project:VisualEditor&action=view)

(11 dazwischenliegende Versionen desselben Benutzers werden nicht angezeigt)

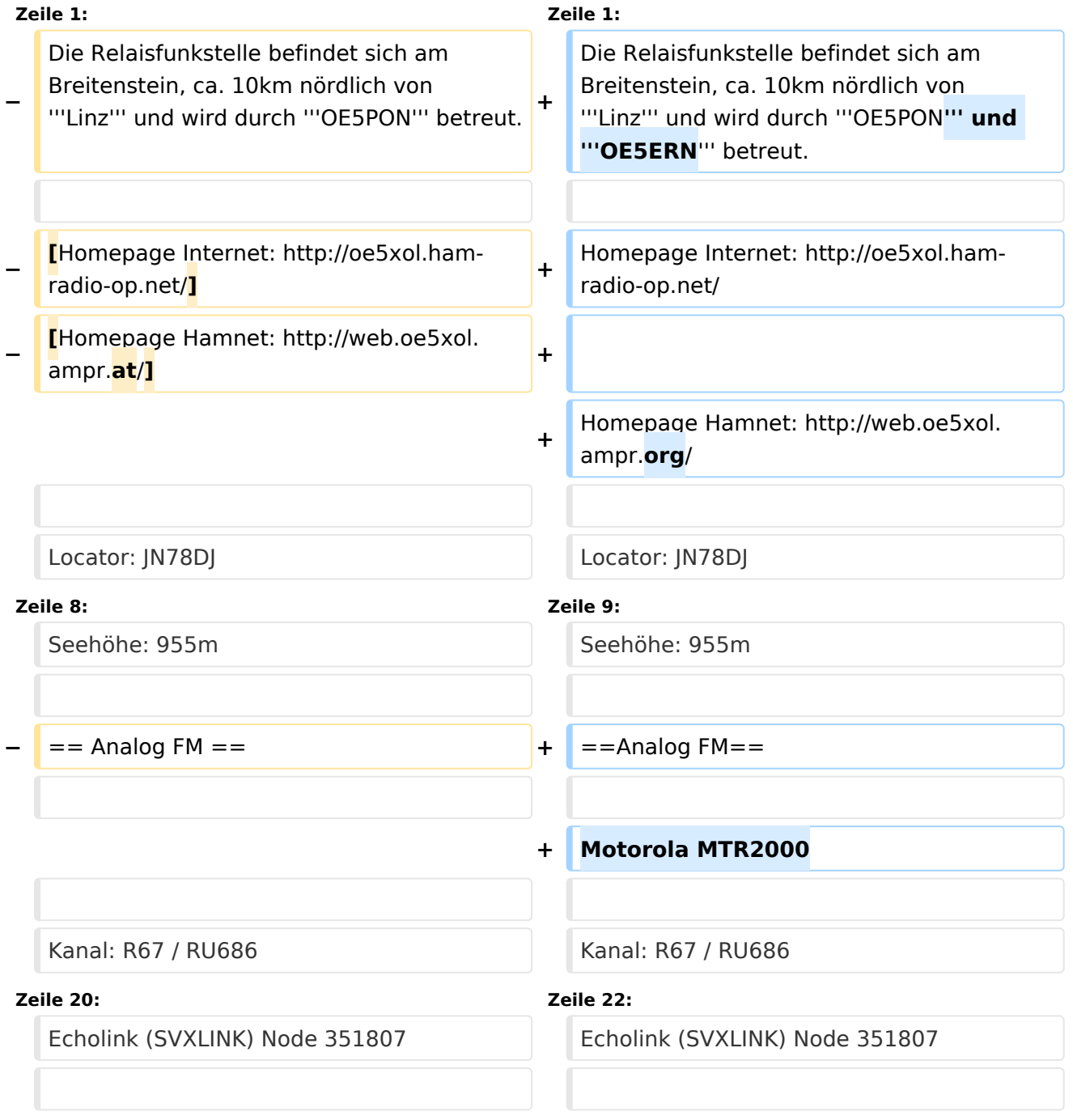

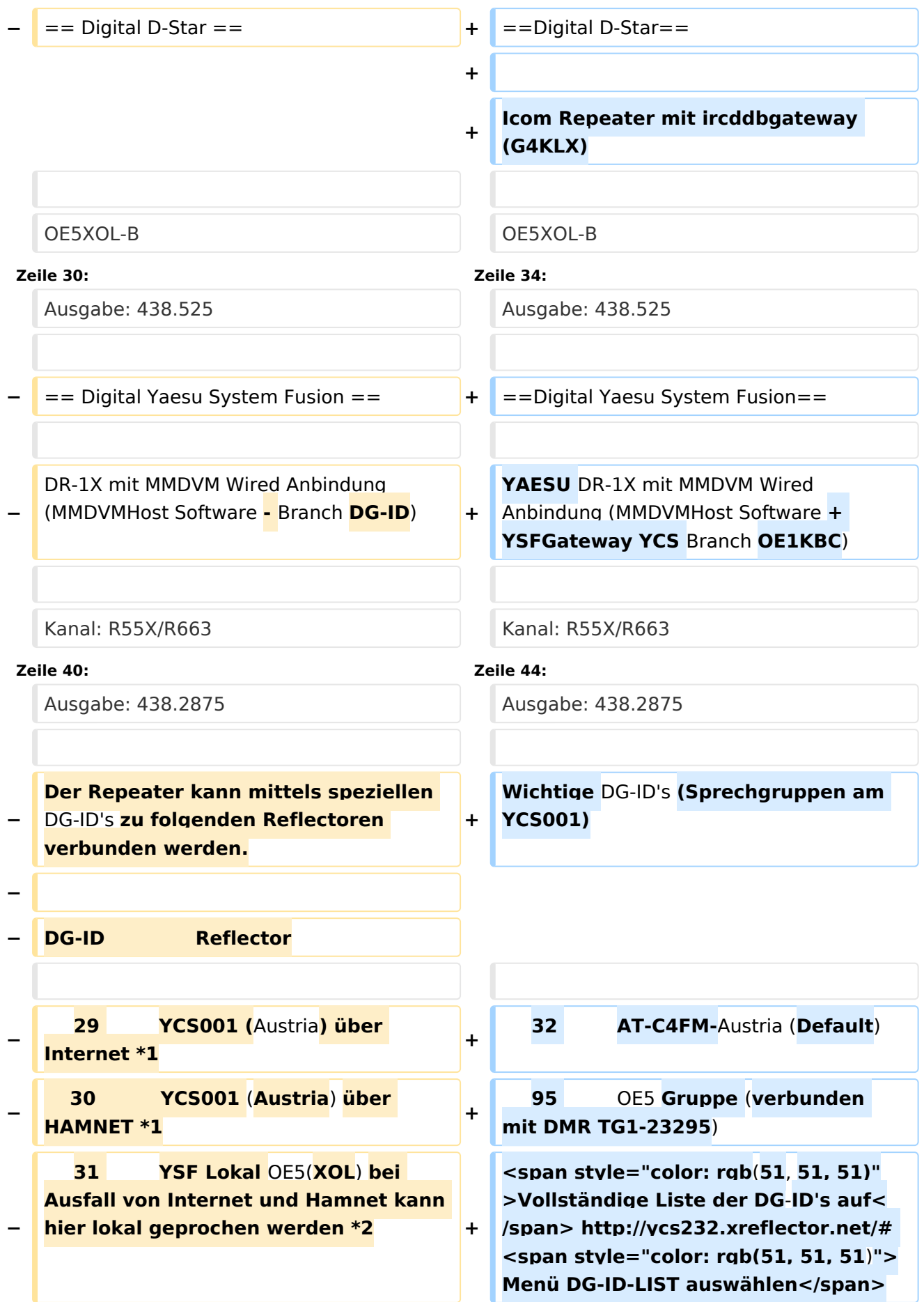

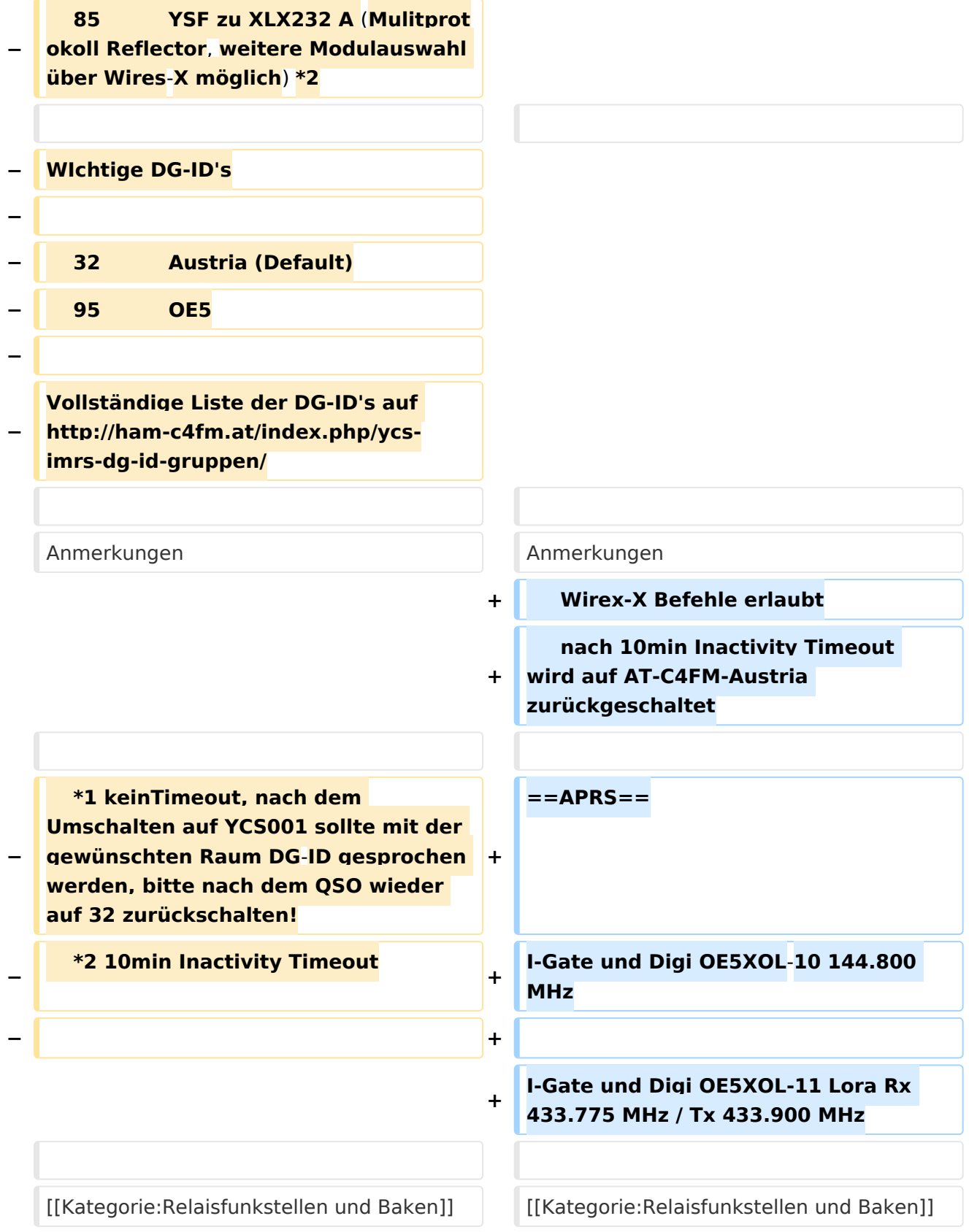

### Aktuelle Version vom 7. November 2021, 17:08 Uhr

Die Relaisfunkstelle befindet sich am Breitenstein, ca. 10km nördlich von **Linz** und wird durch **OE5PON** und **OE5ERN** betreut.

Homepage Internet: <http://oe5xol.ham-radio-op.net/>

Homepage Hamnet: <http://web.oe5xol.ampr.org/>

Locator: JN78DJ

Seehöhe: 955m

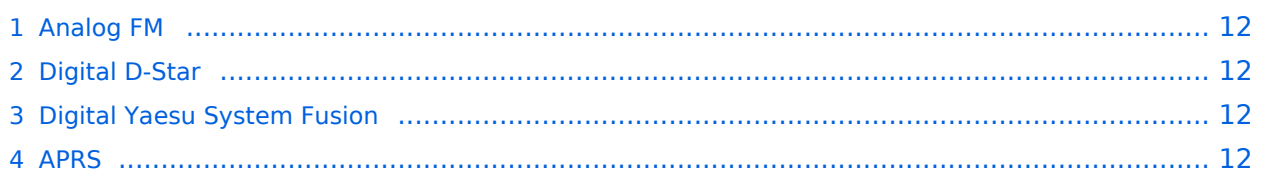

### <span id="page-11-0"></span>Analog FM

Motorola MTR2000

Kanal: R67 / RU686

Eingabe: 430.975

Ausgabe: 438.575

Es wird ein **123Hz-CTCSS-Subaudioton** benötigt, um dieses Relais zu öffnen. Echolink (SVXLINK) Node 351807

### <span id="page-11-1"></span>Digital D-Star

Icom Repeater mit ircddbgateway (G4KLX)

OE5XOL-B

Kanal: R65/R682

Eingabe: 430.925

Ausgabe: 438.525

#### <span id="page-11-2"></span>Digital Yaesu System Fusion

YAESU DR-1X mit MMDVM Wired Anbindung (MMDVMHost Software + YSFGateway YCS Branch OE1KBC)

Kanal: R55X/R663

Eingabe: 430.6875

Ausgabe: 438.2875

Wichtige DG-ID's (Sprechgruppen am YCS001)

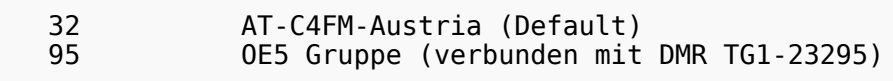

Vollständige Liste der DG-ID's auf <http://ycs232.xreflector.net/#> Menü DG-ID-LIST auswählen

#### Anmerkungen

 Wirex-X Befehle erlaubt nach 10min Inactivity Timeout wird auf AT-C4FM-Austria zurückgeschaltet

#### <span id="page-11-3"></span>APRS

I-Gate und Digi OE5XOL-10 144.800 MHz

I-Gate und Digi OE5XOL-11 Lora Rx 433.775 MHz / Tx 433.900 MHz

### <span id="page-13-0"></span>**70cm Relais OE5XOL: Unterschied zwischen den Versionen**

[Versionsgeschichte interaktiv durchsuchen](https://wiki.oevsv.at) [VisuellWikitext](https://wiki.oevsv.at)

**[Version vom 23. Mai 2020, 08:30 Uhr](#page-7-0) [\(Qu](#page-7-0) [elltext anzeigen\)](#page-7-0)** [OE5PON](#page-13-0) [\(Diskussion](https://wiki.oevsv.at/w/index.php?title=Benutzer_Diskussion:OE5PON&action=view) | [Beiträge\)](https://wiki.oevsv.at/wiki/Spezial:Beitr%C3%A4ge/OE5PON)

[← Zum vorherigen Versionsunterschied](#page-7-0)

**[Aktuelle Version vom 7. November 2021,](#page-7-0)  [17:08 Uhr](#page-7-0) [\(Quelltext anzeigen\)](#page-7-0)** [OE5PON](#page-13-0) ([Diskussion](https://wiki.oevsv.at/w/index.php?title=Benutzer_Diskussion:OE5PON&action=view) | [Beiträge](https://wiki.oevsv.at/wiki/Spezial:Beitr%C3%A4ge/OE5PON)) K (Link DG-ID) [Markierung](https://wiki.oevsv.at/wiki/Spezial:Markierungen): [Visuelle Bearbeitung](https://wiki.oevsv.at/w/index.php?title=Project:VisualEditor&action=view)

(11 dazwischenliegende Versionen desselben Benutzers werden nicht angezeigt)

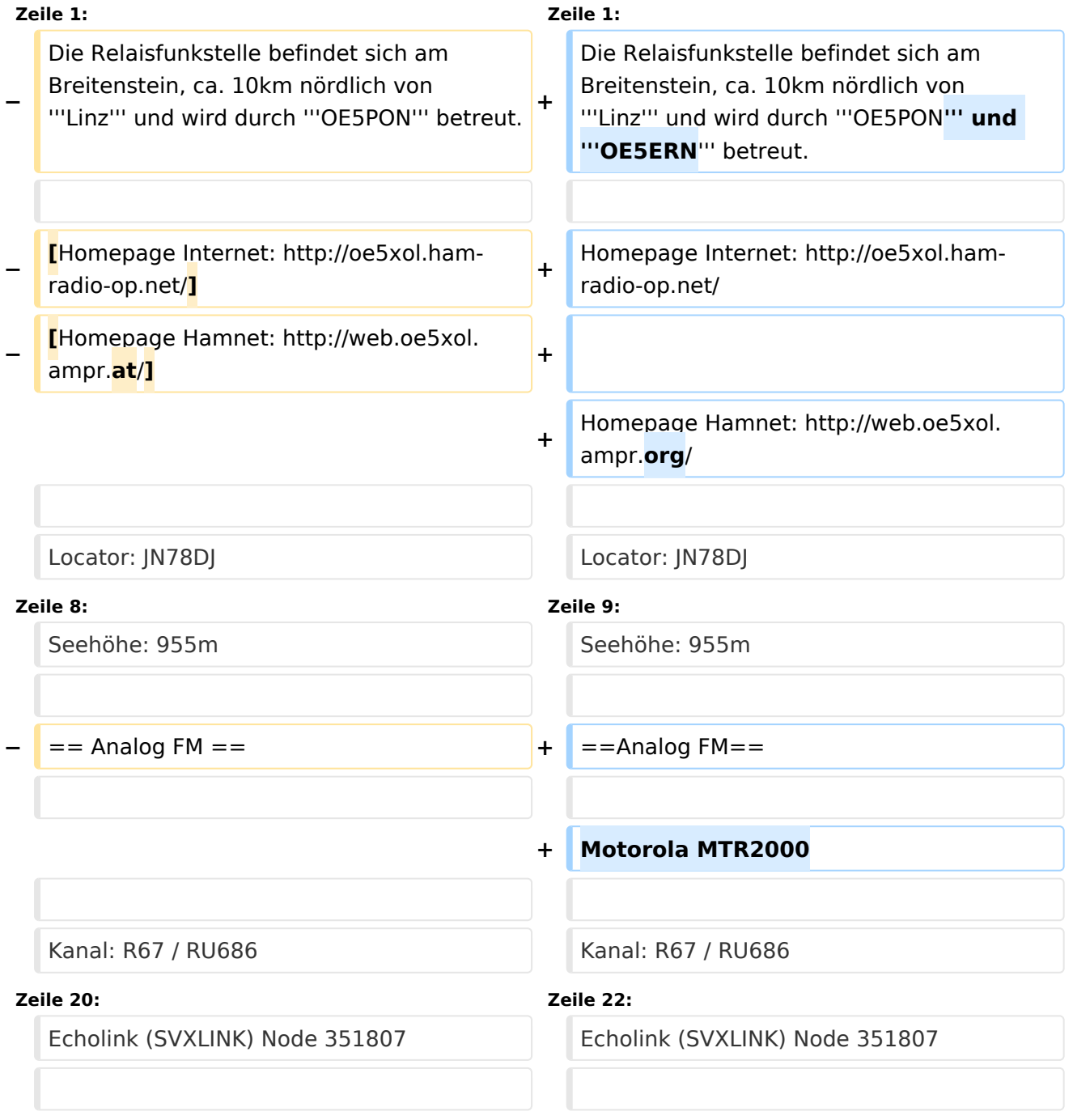

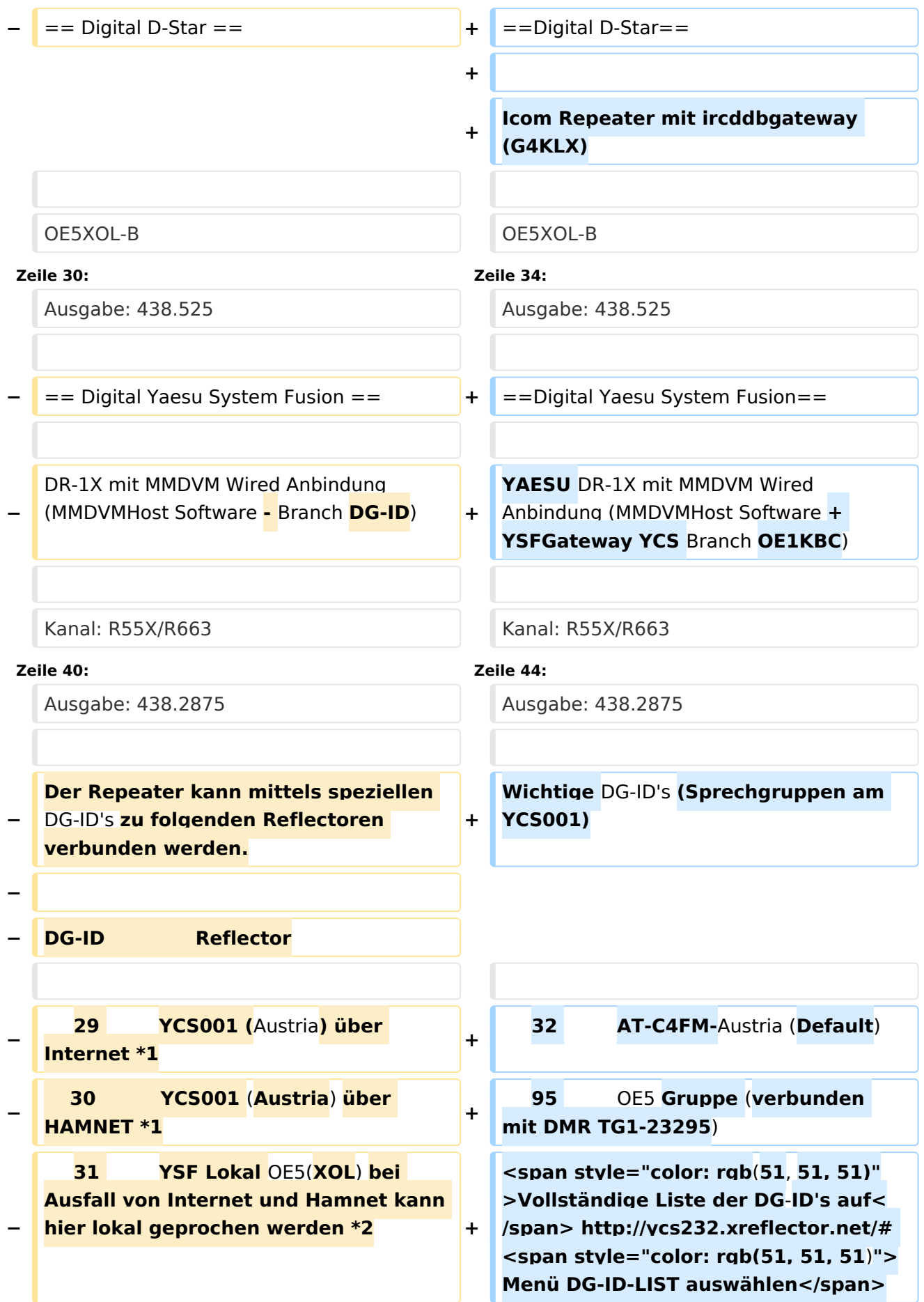

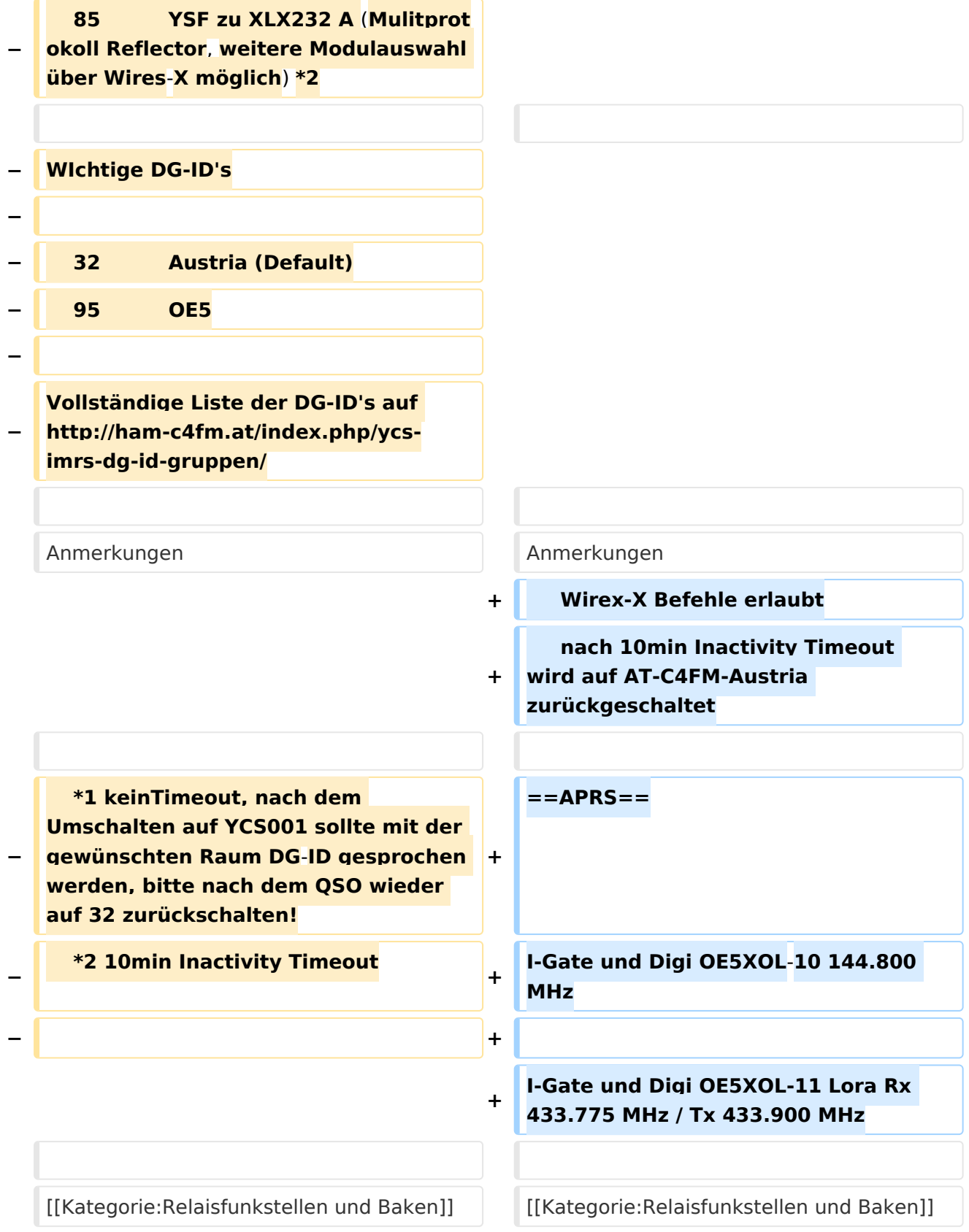

### Aktuelle Version vom 7. November 2021, 17:08 Uhr

Die Relaisfunkstelle befindet sich am Breitenstein, ca. 10km nördlich von **Linz** und wird durch **OE5PON** und **OE5ERN** betreut.

Homepage Internet: <http://oe5xol.ham-radio-op.net/>

Homepage Hamnet: <http://web.oe5xol.ampr.org/>

Locator: JN78DJ

Seehöhe: 955m

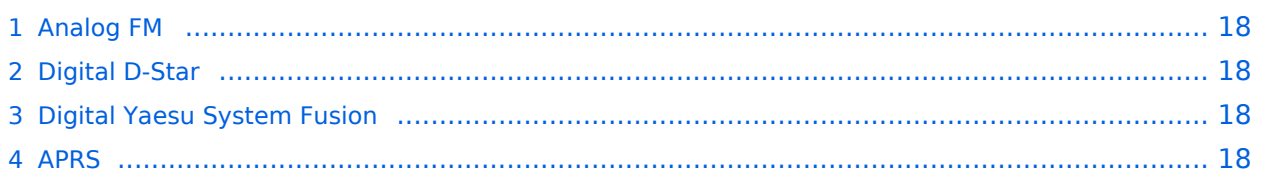

### <span id="page-17-0"></span>Analog FM

Motorola MTR2000

Kanal: R67 / RU686

Eingabe: 430.975

Ausgabe: 438.575

Es wird ein **123Hz-CTCSS-Subaudioton** benötigt, um dieses Relais zu öffnen. Echolink (SVXLINK) Node 351807

### <span id="page-17-1"></span>Digital D-Star

Icom Repeater mit ircddbgateway (G4KLX)

OE5XOL-B

Kanal: R65/R682

Eingabe: 430.925

Ausgabe: 438.525

#### <span id="page-17-2"></span>Digital Yaesu System Fusion

YAESU DR-1X mit MMDVM Wired Anbindung (MMDVMHost Software + YSFGateway YCS Branch OE1KBC)

Kanal: R55X/R663

Eingabe: 430.6875

Ausgabe: 438.2875

Wichtige DG-ID's (Sprechgruppen am YCS001)

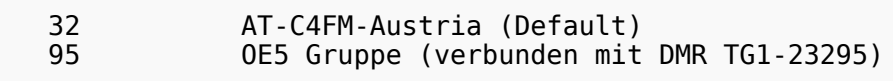

Vollständige Liste der DG-ID's auf <http://ycs232.xreflector.net/#> Menü DG-ID-LIST auswählen

#### Anmerkungen

 Wirex-X Befehle erlaubt nach 10min Inactivity Timeout wird auf AT-C4FM-Austria zurückgeschaltet

#### <span id="page-17-3"></span>APRS

I-Gate und Digi OE5XOL-10 144.800 MHz

I-Gate und Digi OE5XOL-11 Lora Rx 433.775 MHz / Tx 433.900 MHz